# **Open Source Text Mining**

Mathew Flynn, PhD Louise Francis, FCAS, MAAA

## **Rationale For Paper**

- Text mining is a new and promising technology for analyzing unstructured text data
- Commercial text mining software can be expensive and difficult to learn
- Several free open source languages can perform text mining, but without help thay can be difficult to learn
- $\blacksquare$  In this session we will provide a mini- tutorial to 2 open source products

#### Two Open Source Products for Text Mining

- Perl a text processing language
- $\bullet$  R a statistical and analytical language with text mining functionality provided by a text mining package tm

## The Data

- $\bullet$  Text mining can be applied to many common tasks
	- Internet searches
	- Screening emails for spam
	- Analyzing free form fields in underwriting and claims files
	- Analyzing survey data
- We illustrate the last 2
- Survey data can be downloaded from CAS web site.

#### **Mini Tutorial**

- We will give tutorial on using Perl and R We will give tutorial on using Perl and R for text mining
- Download the survey data
- Follow our examples

## The Survey Data

From 2008 CAS Quinquennial Survey  $\bullet$  What are the top two issues that will impact the CAS in the next five years?

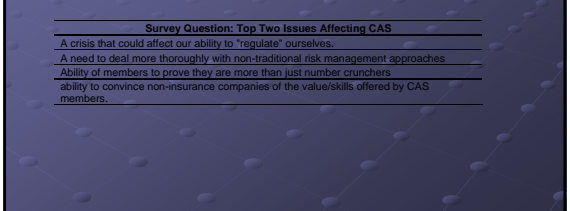

## Perl

- Go to www.Perl.org
- Download Perl Download Perl
- Run execute file (or run active perl)
- the Windows command search must be the Windows command search must be correct for Windows to find the desired perl.exe

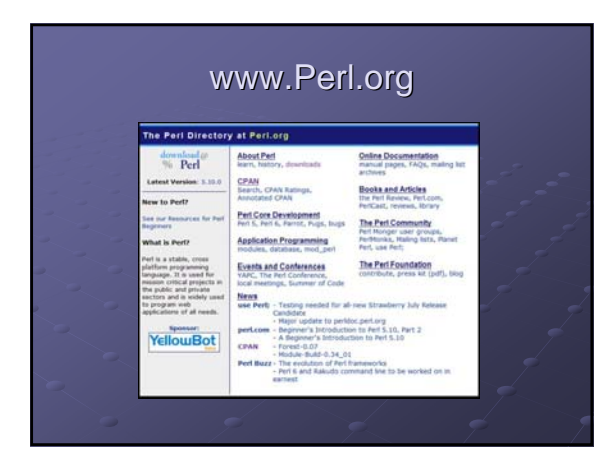

#### Good References

- *Practical Text Mining with Perl Practical Text Mining with Perl* by Bilisoly (2008) is an excellent resource for text mining in Perl
- *Perl for Dummies* (Hoffman, 2003) provides a basic introduction including provides a basic introduction including needed header information

## Some Key Things

- $\degree$  Perl must be run from DOS. One gets to DOS by finding the Command Prompt on the Programs menu
- Before running Perl switch to the Perl directory (i.e., if Perl was installed and it is in the folder named Perl, in DOS, type "cd C:\Perl").
- Programs need to be saved in text processing software. We recommend Notepad rather than Word, as some of the features of Word cause Word, as some of the features of Word cause unexpected results when running a program. We recommend using the extension .pl.

## Some Key Things cont.

- The header line of a Perl program is dependent on the operating system.
- $\bullet$  To run a Perl program type the following at the command prompt: Perl program\_name input\_file\_name, output\_file\_name[1]
- The input and output files are only required if the program requires a file, and the file name is not contained in the program itself.
- 
- The input and output file may be contained in the program code, as illustrated in some of our examples, rather than entered at runtime.

#### **Parsing Text**

- Identify the spaces, punctuation and other Identify the spaces, punctuation and other non alphanumeric characters found in text non alphanumeric characters found in text documents and separating the words from these other characters
- $\bullet$  Most computer languages (and spreadsheets) have text functions that perform the search and substring functions to do this
- Perl has special functions for parsing text

## The split function

- split(/ split(/*separating separating character(s)*/*, string*) Example
	- \$Response = "Ability of members to prove \$Response = "Ability of members to prove they are more than just number crunchers"; @words =split (/ /, \$Response);

## Complications of split function

- More than one space  $@$  words =split (/ [\s+]/, \$Response);
- Other separators Use substitute function

## Simple parse program: Parse2.pl

- #!perl -w
- # Parse2.pl
- # Program to parse text string using one or more spaces as separator
- \$Response = "Ability of members to prove they are more than just number crunchers";
- @words =split (/\s+/, \$Response); #parse words in string
- # Loop through words in word array and print them
- foreach \$word (@words) {
- print "\$word\n";
- $\circ$  }

### Less Simple parse program: Less Simple parse program: Parse3.pl

- 
- #lperl -w<br>
# Parse3.pl<br>
# Parse3.pl<br>
# Program to parse a sentence and remove punctuation<br>
\$Test = "A crisis that could affect our ability to 'regulate'<br>
@words =split (/[\s+]', \$Test); # parse the string using spaces<br>
# L
- 
- 
- 
- 
- 
- 
- 

## Read in survey data and parse

- 
- 
- <u>#Iperl -w</u><br># Enter file name withtext data here<br>\$TheFile ="Top2Iss.txt";<br># open the file<br>open(INFILE, \$TheFile) or die "File not found";
- $\frac{4}{\pi}$  read in one line at a time
- 
- while(<lNFILE>) {<br>
orbmp://emimate end of line charachter<br>
sf/.?! ()(1,8.il/g, # replace punctuation with null<br>
s/./g, # replace slash with space<br>
s/~/g, #replace dash with null<br>
s/~/g, #replace beginning of line space<br>
p
- 
- 
- 

## Print it out also

- 
- 
- Figure 1<br>
The filtre for the filtre of the filtre of the filtre of the filtre of the filtre of the filtre of the filtre of the filtre of the model of the model of the property of the state of the property of the state of t
- 
- 
- 
- 
- 
- 
- 
- 

## Word Search

- First, read in the accident description field
- For each claim
	- Read in each word
	- If the lower case of the target word is found
	- output a 1 for the new indicator variable, otherwise output a 0.

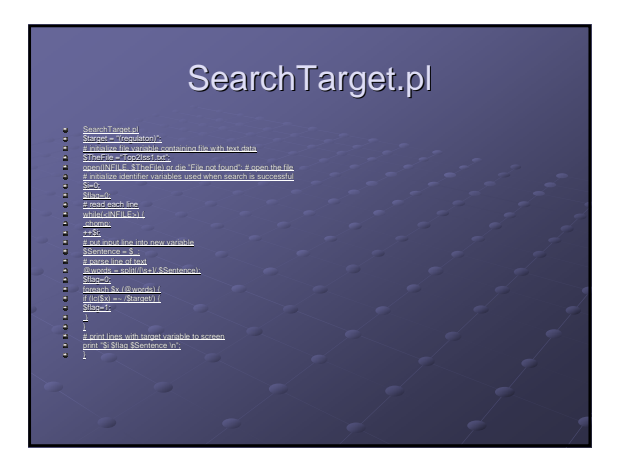

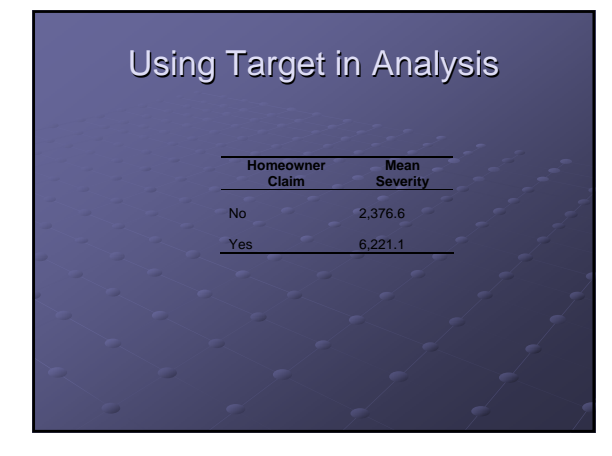

## **Text Statistics**

- $\bullet$  The length of each word is tabulated within a loop. A key line of code is:
- $\text{Scount}[\text{length}(\$x)] += 1; \text{ } \# \text{increment}$  $\alpha$ counter for words of this length

## Perl Program for Word Lengths

- *<u><u><u><b>DESPERSORDERS</u></u>*</u></u>  $\begin{split} &\frac{\text{diam}(\mathcal{D})}{\text{diam}(\mathcal{D})} \leq \frac{\text{diam}(\mathcal{D})}{\text{diam}(\mathcal{D})} \text{ for all } \mathcal{D} \text{ and } \mathcal{D} \text{ are } \mathcal{D} \text{ is a finite number of } \mathcal{D} \text{ and } \mathcal{D} \text{ is a finite number of } \mathcal{D} \text{ is a finite number of } \mathcal{D} \text{ is a finite number of } \mathcal{D} \text{ is a finite number of } \mathcal{D} \text{ is a finite number of } \mathcal{D} \text{ is a finite number of } \mathcal{D} \text{ is a$
- 
- 
- 
- 
- 
- 
- .)<br>Smxcount-Secount,<br>print out largest word size and frequency of each count<br>print "Count Smxcounth";<br>for (Si 0; Si s Secount; )<br>if (exists (Scount)Si) words of length Silvi";<br>f( exists Count(Si) words of length Silvi"
- } \$i += 1; # increment loop counter

#### **Hashes**

- A hash is like an array, but can be distinguished from an array in a number of ways.
- An array is typically indexed with zero and integer values, while a hash can be indexed with a letter or word.
- $\bullet$  Instead of an index the hash has a key that maps to a specific array value.
- For instance, while the first entry in a Perl array is \$array[0], the<br>first entry in a hash might be \$hash{'a'} or \$hash{'x'} or even<br>\$hash{'hello'}. (Note that the order is not relevant.)
- Because the time to locate a value on a hash table is independent of its size, hashes can be very efficient for processing large amounts of data

#### Hashes cont.

- A hash variable begins with a %
- A hash holding a list of words might be denoted %words.
- A hash holding the counts of words from a document might be %count, and the indices of the hash can be the words themselves.
- A specific value of a hash is referenced by using a dollar sign (\$) in front of the hash variable name, and referencing the specific item with brackets.
- For example, the specific word homeowner is referenced as \$words{'homeowner'}. Thus the indices of the hash are strings, not numbers.
- 

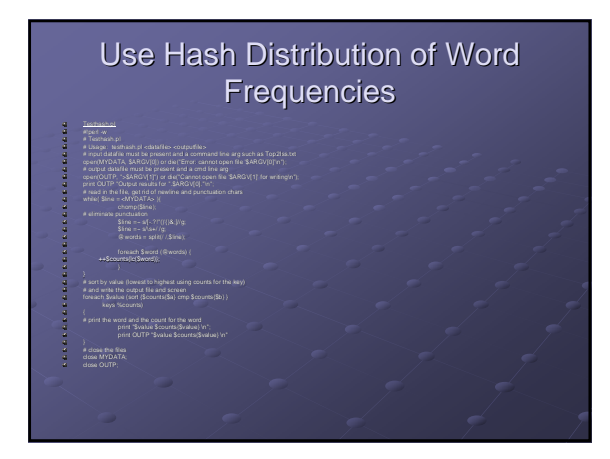

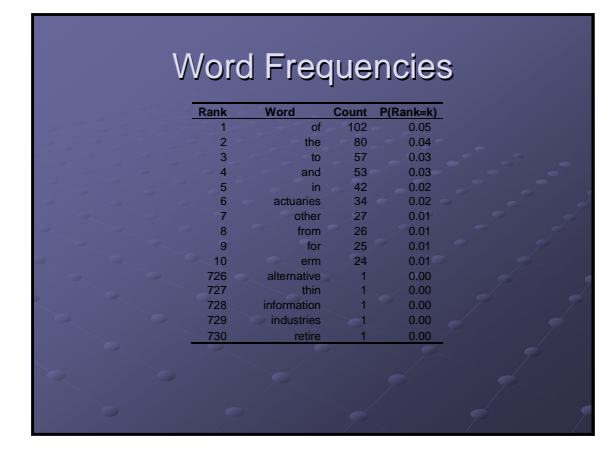

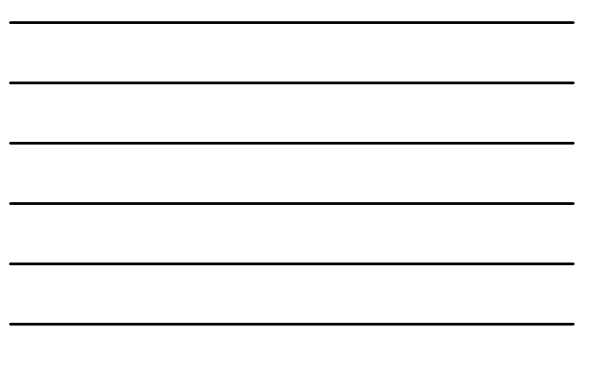

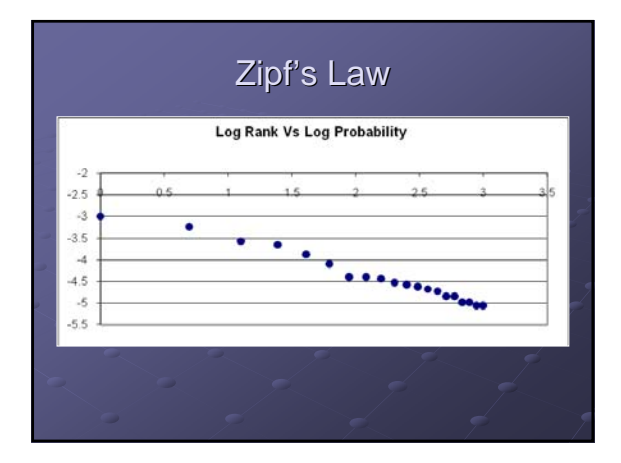

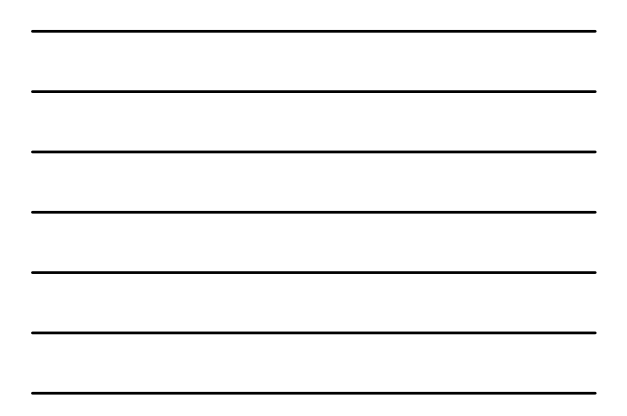

## Stop Words

Frequently occurring words

o The

- A
- To
- olt
- Do not contribute to meaning of record of Do not contribute to meaning of record of text
- Eliminate

## Substitution operator

- $\bullet$  Thus to eliminate the word "the", use the code
	- s/the//g;
- Apply to multiple terms you want to Apply to multiple terms you want to eliminate
	- s/[-.?!"()'{}&;]//g;

## **Term Document Matrix**

A Table of indicator variables If a word is present, a 1, otherwise a 0

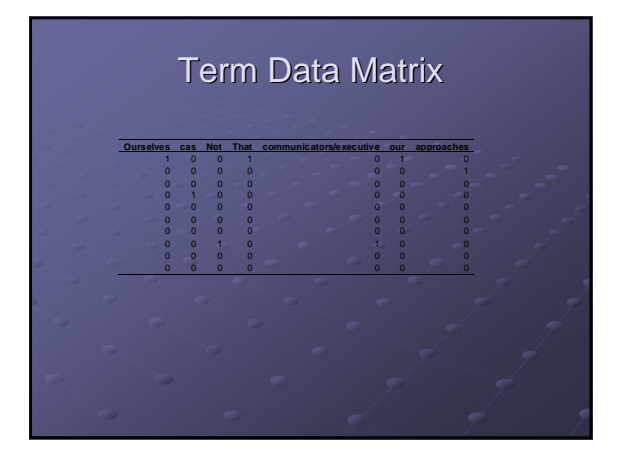

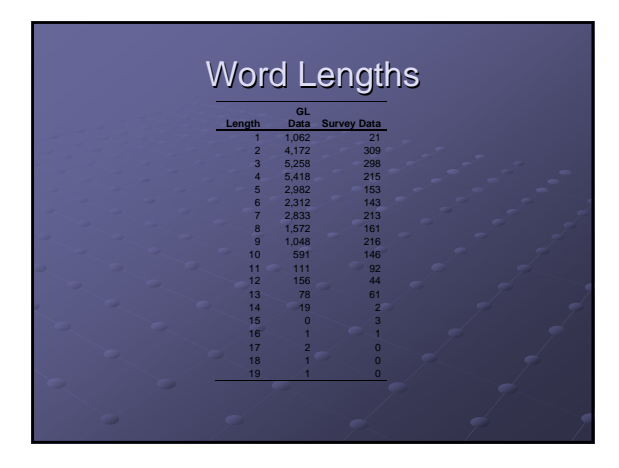

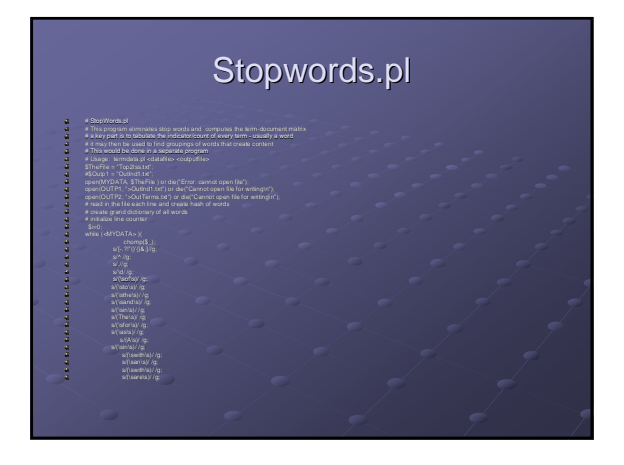

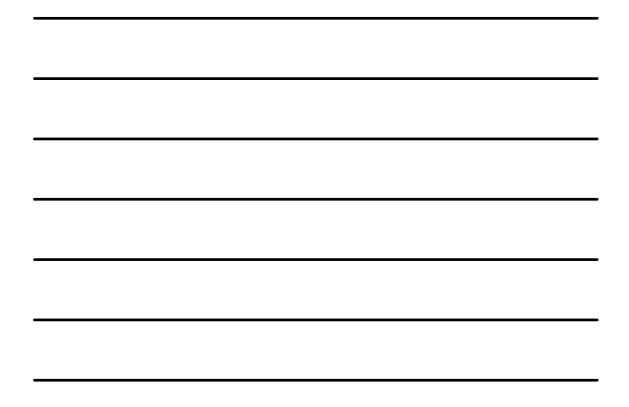

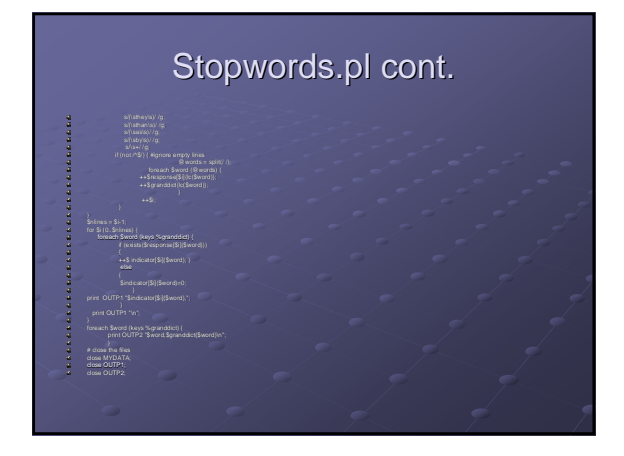

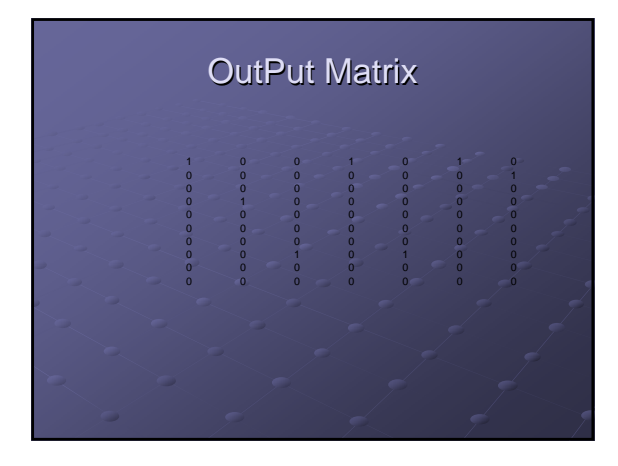